## **CONTROLE DO DOCUMENTO**

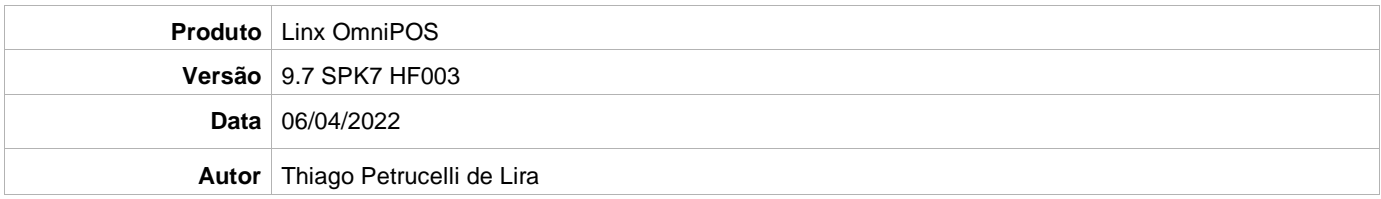

## **PRÉ-REQUISITO**

**Pré-requisito para instalação de OmniPOS 9.7 SPK7 HF003:**

- **Ter instalado versão Linx OmniPOS 9.7.0.0 (executável encaminhado em Releases anteriores).**
- **Ter instalado SPK007 HF002 ou superior.**
- **Ter instalado Linx OmniPOS Services 7.0.0.4 ou superior.**
- **Linx Mobile 3.48 ou superior.**
- **Ter instalado Microterminal Service 2.0.13.1 ou superior**
- **Linx Update Version [5.1.25.5](https://share.linx.com.br/x/AUR6CQ)**
- **Linx UX 3.12.45 ou superior (devido a upload de informações)**

## **DEFINIÇÃO**

**@TFS**  $\$ \ \TFFS \ \Fenix \ \Deploy \ \Linx \ OmniPOS$ 

## **PDV**

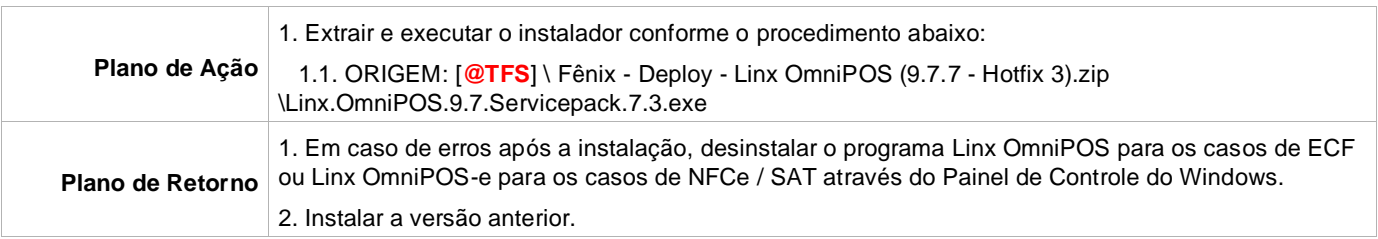